# Android Htc Inspire Manual

Yeah, reviewing a books Android Htc Inspire Manual could build up your close links listings. This is just one of the solutions for you to be successful. As understood, finishing does not suggest that you have extraordinary points.

Comprehending as well as harmony even more than new will pay for each success. next-door to, the message as competently as sharpness of this Android Htc Inspire Manual can be taken as with ease as picked to act.

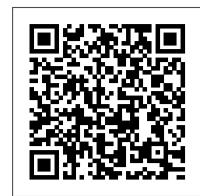

### Android Tips, Tricks & Apps Springer

HTC One User Guide: The Ultimate HTC One Manual for Mastering Your DeviceThis guide covers ALL features, basic through advanced. Become a pro with your HTC One! The HTC One burst onto the scene as one of the most powerful and polished smartphones available. But all these new features and added horsepower can be daunting and complicated. Beginner's will learn all there is to know, and advanced users can use this is as an invaluable reference. In this HTC One Manual you will learn: How to set-up and navigate your phone How to download Apps in Google Play store health care. New ADVANCED features, such as HTC Blinkfeed, tethering your phone, HTC Watch and HTC Zoe Media features to edit photos and movies like a pro Innovative internet features like Google Hangouts Key Security features to keep your data safe BONUS: Discover the benefits of the HTC One's new camera and all it's impressive features. Note from the Author "The new HTC One is the MOST POWERFUL smartphone on the market. DON'T miss out on unlocking its limitless potential. "Grab your copy today and master your HTC One!

HTC Droid 4G Survival Guide: Step-by-Step User Guide for Droid Inspire, Thunderbolt, and Evo: Getting Started, Downloading FREE EBooks, Using EMail, Photos and Videos, and Surfing Web Rough Guides UK

Get the most out of your HTC One (M8) smartphone HTC One (M8) For Dummies is a practical user's guide to the HTC One (M8) device, covering a range of pragmatic and how-to topics, from the most useful features and tricks of the core applications to techniques to get the most out of your smartphone. Approaching the capabilities of the HTC One (M8) from the point of view of a user who is intimidated by the technology, and perhaps a bit baffled by the documentation and online support that come with the phone, this handy guide covers all aspects of the HTC One (M8) in a familiar and friendly tone. Inside, you'll find trusted and easy-to-follow guidance on everything needed to optimize your experience with your new HTC One (M8) device: setting-up and configuring your phone; staying in touch with texting, e-mailing, and social networking; surfing the web; getting around with maps and navigation; capturing memories with photos and videos; kicking back with movies; loading up on apps; synching with a PC; and so much more. Clearly explains how to integrate e-mail and social networking HTC One User Guide Springer on one screen Demonstrates why the HTC One (M8) is getting rave reviews, thanks to its amazing camera and video capabilities, battery life, form and function, and overall fantastic benchmarks Shows you how to set up and configure the HTC One (M8) Walks you through expanding your phone's potential with new software releases Don't let the intimidation of technology get the best of you—let HTC One (M8) For Dummies maximize the performance of your awesome new smartphone. A Simple Guide to Using the Samsung Galaxy S21, S21 Plus, and S21 Ultra MobileReference ?Die Mobilisierung unserer Gesellschaft trifft auf zahlreiche Entwicklungsprojekte mobiler Applikationen, die zunächst enthusiastisch begonnen wurden, letztlich aber gescheitert sind. Am Beispiel des Mobile Learning stellt Philipp Maske in diesem zweibändigen Werk heraus, dass Entwicklungsprozesse mobiler Applikationen von einem bisher unerforschten interdisziplinären Wirknetzwerk der Dimensionen Ökonomie, Technologie und Didaktik beeinflusst werden. Basierend auf diesem Wirknetzwerk wird ein Vorgehensmodell als Instrument der gestaltungsorientierten Wirtschaft konstruiert, dessen Nützlichkeit anhand einer Fallstudienimplementierung bewertet wird.

HTC Droid 4G Survival Guide: Step-by-Step User Guide for Droid Inspire, Thunderbolt, and Evo: Getting Started, Downloading FREE EBooks, Using EMail, Photos and Videos, and Surfing Web John Wiley & Sons The Google Pixel 4a 5G offers a crisp, beautiful Android experience, with the standard operating system looking and performing just as Google designed. A 6.2-inch OLED screen covers the front of the Pixel 4a 5G, with a slight cutout for the selfie camera. For a Pixel phone, the battery life is also outstanding. Click the BUY NOW button to get this well-designed guide aimed at helping you to navigate the features of your Pixel phone. Configure Your Pixel Phone Move Data To Your Pixel Phone From An Android Device Data Transfer To A Pixel From An Iphone Data Transfer To Your Pixel From A Blackberry Or Windows Phone Charge Your Google Pixel Smartphone How To Charge Your Pixel Phone Tips For Charging Turn On And Off Your Pixel Phone Purchase A Sim Card And Insert It Into Your Pixel Phone Get A Sim Card Inserting A Sim Card Connect Your Pixel Phone To Wi-Fi Networks How To Make The Switch To A Pixel Phone Modify Wallpaper On Your Pixel Phone Organize Your Home Screens With Apps, Shortcuts, And Widgets Add An Application Add A Shortcut Add Or Resize A Widget Make A File Folder Change The Location Of An App, A Shortcut, A Widget, Or A Folder Remove An App, A Shortcut, A Widget, Or A Folder From Your Device Organize Home Screens Use Your Pixel Phone To Call For Help In An Emergency Prepare For Emergency Activate The Car Crash Detection Feature Take A Screenshot Or Screen Recording On Your Pixel Phone How To Take A Screenshot On A Google Pixel To Capture Your Google Pixel's Screen Use Digital Wellbeing To Control How Much Time You Spend On Your Pixel Phone Configure Digital Wellbeing Make And Receive Phone Calls Make A Phone Call Accept Or Decline A Phone Call Messages Allow You To Send And Receive Text Messages The Rough Guide to Android Phones Techy Hub

The Rough Guide to Android Phones<sup>™</sup> is the ultimate guide for Android phone users. Showing you all the tips and tricks that ensure your phone performs to its full potential. There's even a complete lowdown on the hottest 100 Android apps. The slick Rough Guide reveals the secrets of this up-and-coming mobile operating system; covering models produced by Motorola, HTC, Samsung and many more. From the basic questions, like 'What is Android', to making the most of its functionality, this is the complete companion to your Android phone. Whether you already have an Android phone or are thinking of buying one, this is the gadget guide you need to make the most of your Android phone.

## Google Pixel 4a 5g User Guide Charles Jesuseyitan Adebola

This concise HTC Droid 4G manual provides step-by-step instructions on how to do everything with your HTC Droid FASTER. The HTC Droids are highly customizable smart phone that use the Android operating system. You will unlock hidden secrets on your HTC Droids, such as how to download FREE eBooks, send email from your phone, surf the web, and read news for FREE. This HTC Droid 4G guide includes: - Getting Started- Button Layout-Navigating the Screens- Making Calls- Using the Speakerphone During a Voice Call- Staring a Conference Call-Managing Your Contacts- Adding a New Contact- Adding a Favorite Contact (Speed Dial) - Text Messaging - Adding > LG G7 ThinQ and LG Stylo 4 > And many other Android 8/8.1 phones Enjoy yourself as you go through this very Texted Phone Numbers to Contacts- Copying, Cutting, and Pasting Text- Sending Picture and Video Messages-Using the Internet Browser- Photos and Videos- Taking Pictures- Capturing Videos- Using the Email Application-

Changing Email Options- Managing Applications- Sharing an Application- Using the Android Market to Download Applications- Reading User Reviews- Deleting an Application- Reading an eBook on Your Phone- Downloading thousands of free eBooks- Adjusting the Settings- Turning Vibration On and Off- Setting Alert Sounds- Changing the Wallpaper- Setting a Passcode, Pin, or Pattern Lock- Changing Keyboard Settings- Changing Photo Settings- Turning the Mobile Network On and Off- Turning Bluetooth On and Off- Turning Wi-Fi On and Off- Turning Airplane Mode On and Off- Tips and Tricks- Using Voice Search- Maximizing Battery Life- Resetting Your Phone- Viewing the Full Horizontal Keyboard- Calling a Number on a Website- Troubleshooting- List of Droid-friendly websites that save you time typing in long URL addresses

Android Phones for Beginners & Seniors Springer-Verlag

This book constitutes the best papers selection from the proceedings of the 14th International Conference on Intelligent Software Methodologies, Tools and Techniques, SoMeT 2015, held in Naples, Italy, in September 2015. The 47 full papers presented together with one short paper were carefully reviewed and selected from 118 submissions. The papers are organized in topical sections on embedded and mobile software systems, theory and application; real-time systems; requirement engineering, high-assurance and testing system; social networks and big data; cloud computing and semantic web; artificial intelligence techniques and intelligent system design; software development and integration; security and software methodologies for reliable software design; new software techniques in image processing and computer graphics; software applications systems for medical

Google Pixel 4/4 XL User Manual CreateSpace

The HTC Vivid is a 4G Android smartphone, and one of the first to receive the Android 4.0 Ice Cream Sandwich update. The Ice Cream Sandwich operating system opens up new possibilities and improves the performance of the Vivid. The HTC Vivid Survival Guide organizes the wealth of knowledge about the HTC Vivid into one place, where it can be easily accessed and navigated for quick reference. This guide comes with a multitude of screenshots, which complement the step-by-step instructions and help you to realize the HTC Vivid's full potential. The HTC Vivid Survival Guide provides useful information, such as tips and tricks, hidden features, and troubleshooting advice. You will also learn how to download FREE games and FREE eBooks, and how to personalize your phone with custom ringtones and wallpapers. Whereas the official HTC Vivid manual is stagnant, this guide goes above and beyond by discussing recent known issues and solutions that may be currently available. This information is constantly revised for a complete, up-to-date manual. This HTC Vivid guide includes, but is not limited to: Getting Started: - Button Layout - Navigating the Screens - Making Calls - Using the Speakerphone During a Voice Call - Staring a Conference Call -Managing Your Contacts - Adding a New Contact - Adding a Favorite Contact (Speed Dial) - Managing Text Messages - Adding Texted Phone Numbers to Contacts - Copying, Cutting, and Pasting Text - Using Swype -Sending Picture and Video Messages - Using the Web Browser - Managing Open Browser Windows - Managing Photos and Videos - Taking Pictures - Capturing Videos - Using the Gmail Application - Changing Gmail Options -Managing Applications - Sharing an Application - Using the Android Market to Download Applications - Reading User Reviews - Deleting an Application Advanced Topics: - Reading eBooks - Downloading thousands of free eBooks - Adjusting the Settings - Turning Vibration On and Off - Setting Alert Sounds - Changing the Wallpaper -Setting a Face Lock - Changing Keyboard Settings - Changing Security Settings - Turning Bluetooth On and Off -Turning Wi-Fi On and Off - Turning Airplane Mode On and Off - Turning Camera Effects On or Off - Tips and Tricks - Maximizing Battery Life - Resetting Your HTC Vivid - Using your own MP3's as ringtones - Opening an incognito window in the Web browser - Troubleshooting - List of Droid-friendly websites that save you time typing in Iong URL's

This concise HTC Droid 4G manual provides step-by-step instructions on how to do everything with your HTC Droid FASTER. The HTC Droids are highly customizable smart phone that use the Android operating system. You will unlock hidden secrets on your HTC Droids, such as how to download FREE eBooks, send email from your phone, surf the web, and read news for FREE. This HTC Droid 4G guide includes: - Getting Started- Button Layout-Navigating the Screens- Making Calls- Using the Speakerphone During a Voice Call- Staring a Conference Call-Managing Your Contacts- Adding a New Contact- Adding a Favorite Contact (Speed Dial)- Text Messaging- Adding Texted Phone Numbers to Contacts- Copying, Cutting, and Pasting Text- Sending Picture and Video Messages-Using the Internet Browser- Photos and Videos- Taking Pictures- Capturing Videos- Using the Email Application-Changing Email Options- Managing Applications- Sharing an Application- Using the Android Market to Download Applications- Reading User Reviews- Deleting an Application- Reading an eBook on Your Phone- Downloading thousands of free eBooks- Adjusting the Settings- Turning Vibration On and Off- Setting Alert Sounds- Changing the Wallpaper- Setting a Passcode, Pin, or Pattern Lock- Changing Keyboard Settings- Changing Photo Settings- Turning the Mobile Network On and Off- Turning Bluetooth On and Off- Turning Wi-Fi On and Off- Turning Airplane Mode On and Off- Tips and Tricks- Using Voice Search- Maximizing Battery Life- Resetting Your Phone- Viewing the Full Horizontal Keyboard- Calling a Number on a Website- Troubleshooting- List of Droid-friendly websites that save you time typing in long URL addresses

Advances in Data and Information Sciences Imagine Publishing

Es una revista especializada en el sector tecnol ó gico, donde podr á s encontrar las últimas innovaciones tecnol ó gicas implementadas en productos de consumo. El contenido incluye secciones de fotograf í a y video digital, telefon í a celular, computadoras port á tiles y de escritorio, accesorios y perif é ricos electr ó nicos, adem á s de otros dispositivos port á tiles, como los MP3 y MP4, as í como lo último en alta definición (Blu Ray) y pantallas de LCD y plasma. Por otro lado, se incluyen evaluaciones t é cnicas de diversos componentes, los principales estrenos en la cartelera cinematogr á fica, los m á s recientes lanzamientos en DVD y Videojuegos, y por último, la sección de estilo de vida, con informaci ó n variada sobre los gadgets y accesorios que te har á n la vida m á s f á cil. Android Phones User Guide for Beginners Independently Published

Have you recently purchased an Android (or DROID) smart phone and find that the user manual that came with your phone leaves a lot to be desired for learning about your phone? Or do you ask yourself questions about how to do certain things on your phone? Reg's Practical Guide To Using Your Android Phone answers these questions and also shows you some things that you can do with your Android phone that you did not know that it could do such as: 1. Setting up separate ring tones for individual people 2. Using your phone's camera to take still pictures and as a camcorder 3. Using your phone's GPS to locate your phone and to wipe out your personal information to prevent identity theft in case your phone gets stolen 4. Setting up and using E-mail 5. Downloading Music and Pictures to your phone to use it as a MP3 Player and as a digital photo frame 6. Downloading applications to your phone from the Android market

Revista Gadgets Springer

\*Please note that this paperback has a black-and-white interior and a full-color cover\* Finally, a simplified guide on Android Phones is here-this guide is indeed a splendid companion for phones using Android OS 8.0/8.1 (Android Oreo). This is a very thorough, no-nonsense guide, useful for both experts and newbies. This guide contains a lot of information on Android Phones. It is full of actionable steps, hints, notes, screenshots and suggestions. This guide is particularly useful for newbies/beginners and seniors; nevertheless, I strongly believe that even the techy guys will find some benefits reading it. This Book Can Be Used As A Manual For: >Moto E5, E5 Play and E5 Plus >Moto G6, G6 Play and G6 Plus >Sony Xperia XZ2, XZ2 Compact and XZ2 Premium >Sony Xperia XA2 and XA2 Ultra >Samsung Galaxy S9 and S9 Plus >Samsung Galaxy J3, J4, J6, J7, J7 Duo and J8 (2018 Models) >Huawei Mate 10 and 10 Pro comprehensive guide. PS: Please make sure you do not give the gift of an Android Phone without giving this companion guide alongside with it. This guide makes your gift a complete one.

### Web Information Systems and Technologies 3ones Inc

Do you want to learn how to navigate your new iPhone 13, iPhone 13 Mini, iPhone 13 Pro, and iPhone 13 Pro Max? Would you want to learn about every exciting new feature on the new iPhone with hacks, tips and tricks? Then this iPhone 13 Pro Max 5G User Guide Book is perfect for you. The iPhone 13 smartphone models are unarguably one the best smartphones in the market today, with a great deal of exceptional capabilities and first-class features. This book encompasses all you need to know about the iPhone 13, iPhone 13 Mini, iPhone 13 Pro, iPhone 13 Pro Max, its accessories, and more. This book goes beyond the technical know-how of your iPhone to guide you through new iPhone 13 devices and iOS 15 operating system. In this guide, you will: Learn about the fine features of the iPhone 13, iPhone 13 Mini, iPhone 13 Pro, and iPhone 13 Pro Max. Discover how to use your new phone to its fullest potential. Find out everything you need to know about the new iOS 15. Learn how to setup your new iPhone. Learn how to transfer contents from a previous iPhone, a Mac or an Android smartphone. Discover all you need to know about the iPhone 13 Pro camera, and how to navigate it. And so much more. This book is your go-to guide for a comprehensive overview on how to use the new iPhone 13 devices. Order Your Copy now and Start Navigating Through Your Phone Like a Pro.

### iPhone 13 Pro Max 5G User Guide MobileReference

The Ultimate Guide to Mastering an Android device for Beginners and Seniors! If you're holding your shiny new Android smartphone and wondering how to get the most from it, then you've come to the right place. There are different versions of the software, there are plenty of different manufacturer skins layered over that Android core, like those from Samsung or LG, and there's a limitless level of customization you can apply from Google Play, or other third-party sources. Very Few Android devices are alike, but all Android devices have the same foundation. So, starting at the beginning, here's a book to guide you on how to use your new phone. It takes more than a good eye and an amazing tech knowledge to use android like a pro. With the help of Android Phones User Guide for Beginners, you'll find all the expert advice and know how you need to unlock your phone's capabilities to their fullest potential. From working with the basics of setup and exposure to making sense of your camera's fanciest features and so much more. Here's a preview of what you'll learn Learn the five basic options for setting up and customizing your phone How to use the find my phone feature How to backup your contacts Put your skills together to take excellent pictures To grab a copy, please scroll to the top of this page and click the buy now button! HTC One (M8) For Dummies

The book gathers a collection of high-quality peer-reviewed research papers presented at the International Conference on Data and Information Systems (ICDIS 2017), held at Indira Gandhi National Tribal University, India from November 3 to 4, 2017. The book covers all aspects of computational sciences and information security. In chapters written by leading researchers, developers and practitioner from academia and industry, it highlights the latest developments and technical solutions, helping readers from the computer industry capitalize on key advances in next-generation computer and communication technology.

IPhone 7 Manual

If you're a SENIOR or anyone in search of an easy step-by-step guide, then this user manual is for you! This user guide is a must-have for anyone who wants to know how to really operate any of the Galaxy s21 series smartphones. A recent survey showed that more than 80% of Samsung users under-use their mobile devices. To help you maximize all the features of your flagship device, you'd need an easy to follow user guide. This manual will provide you with all the information you need to use your smartphone like a pro. Made simple for you! This book is a comprehensive user manual with clear step-by-step illustrations to guide you through mastering your new device. When you get this book, you'd learn how to: - Power on your device - Set up your Galaxy S21 series smartphone - Lock and Unlock your device - Use biometric security - Remap the side key - Disable, enable, and customize Bixby - Use wireless powershare - Use the superfast charging on your device - Transfer old files and data easily - Customize notification features - Customize the home screen - Effectively use Always On Display - Use the camera options like a pro - Use the pin window feature - Enable lift-to-wake feature - Adjust screen resolution - Effectively use the Director's view to shoot videos - effective use the S pen - Maximize battery life of your phone - Use the Samsung Dex feature - Enable Scene optimizer - Enable Eye comfort shield - Troubleshoot common problems - And so much more! This book is designed to equip you with all you need to navigate through your phone like a pro! Get a copy now by scrolling up and tapping the buy button.

## Intelligent Software Methodologies, Tools and Techniques

Millions of people all over the world are iPhone users! Simply because iPhone cell phone is a hugely popular smartphone that offers many advances and convenient features, including a camera like no other, Siri, turn-by-turn driving directions, a calendar, and a lot more. But if you're acquiring the iPhone 7 and iPhone 7 Plus, for the first time, or you probably need more information on how to use your device optimally, and that is why this book is your best companion. The easy-to-follow steps in this book would help you manage, personalize, and communicate better using your new iPhone 7, and iPhone 7 Plus cell phone optimally. You would discover how to do everything from the set-up process to customizing the iPhone, as well as amazing Tips & tricks you never would find in the original iPhone manual. There's no better resource around for dummies and seniors such as kids, teens, adolescents, adults, like this guide. It's a must-have manual that every iphone user must-own and also be gifted to friends and family. It is the complete guide for you, as you would get simplified follow-through instructions on every possible thing you should know about iPhone 7, and iPhone 7 Plus, how you can customize the iPhone as well as amazing Tips & tricks you never would find in the original iPhone manual.

## Mobile Applikationen 1

Google Pixel 4-4 XL Comprehensive ManualAre you looking for a comprehensive user manual that will help you SETUP and MASTER your Google Pixel 4-4 XL? Are you looking for a manual that will expose you to all the amazing features of your device? Then get your hands on this book and have an amazing time using your device. Google released the fourth iteration of its flagship smartphone, the Pixel 4, which embodies the tech giant's vision for what a smartphone should be. You can probably already tell that Google's vision is that smartphones should prize function over form in short, Google wants its phones to be helpful. "Pixel is here to help," the company states on its blog, The Keyword . "With a great camera, Motion Sense, and the new Google Assistant built in, Pixel 4 is designed to be helpful throughout your day. "This book is written in simple and clear terms with a step-by-step approach and with tips and tricks that will help you to master your Google Pixel 4-4 XL within the shortest period of time. Inside you will discover: -A qualitative review of what the Google pixel 4-4 XL is all about-Basic set up guide-Essential Settings and configurations-Detailed app tutorials-Home screen tips and tricks-Quick Settings tips-Display tips and tricks-Camera and photos tips-Apps tips and tricks-volume tips and tricks-Google Assistant tips and tricks-Pixel Stand setup tips-General tips and tricks-storage tips and tricks-Common Google Pixel 3a/3a XL Problems and Fixes-Much, much, more!Scroll up and click BUY WITH 1-CLICK to add this book to your library

## The Complete Android Guide 2nd Edition

This book contains the thoroughly refereed and revised best papers from the 8th International Conference on Web Information Systems and Technologies, WEBIST 2012, held in Porto, Portugal, in April 2012, and organized by the Institute for Systems and Technologies of Information, Control and Communication (INSTICC), in collaboration with ACM SIGMIS. The 23 papers presented in this book were carefully reviewed and selected from 184 submissions. The papers were selected from those with the best reviews also taking into account the quality of their presentation at the conference. The papers are grouped into parts on Internet Technology; Web Interfaces and Applications; Society, e-Business, and e-Government; Web Intelligence; and Mobile Information Systems. Reg's Practical Guide to Using Your Android Phone